# **E**hipsmall

Chipsmall Limited consists of a professional team with an average of over 10 year of expertise in the distribution of electronic components. Based in Hongkong, we have already established firm and mutual-benefit business relationships with customers from,Europe,America and south Asia,supplying obsolete and hard-to-find components to meet their specific needs.

With the principle of "Quality Parts,Customers Priority,Honest Operation,and Considerate Service",our business mainly focus on the distribution of electronic components. Line cards we deal with include Microchip,ALPS,ROHM,Xilinx,Pulse,ON,Everlight and Freescale. Main products comprise IC,Modules,Potentiometer,IC Socket,Relay,Connector.Our parts cover such applications as commercial,industrial, and automotives areas.

We are looking forward to setting up business relationship with you and hope to provide you with the best service and solution. Let us make a better world for our industry!

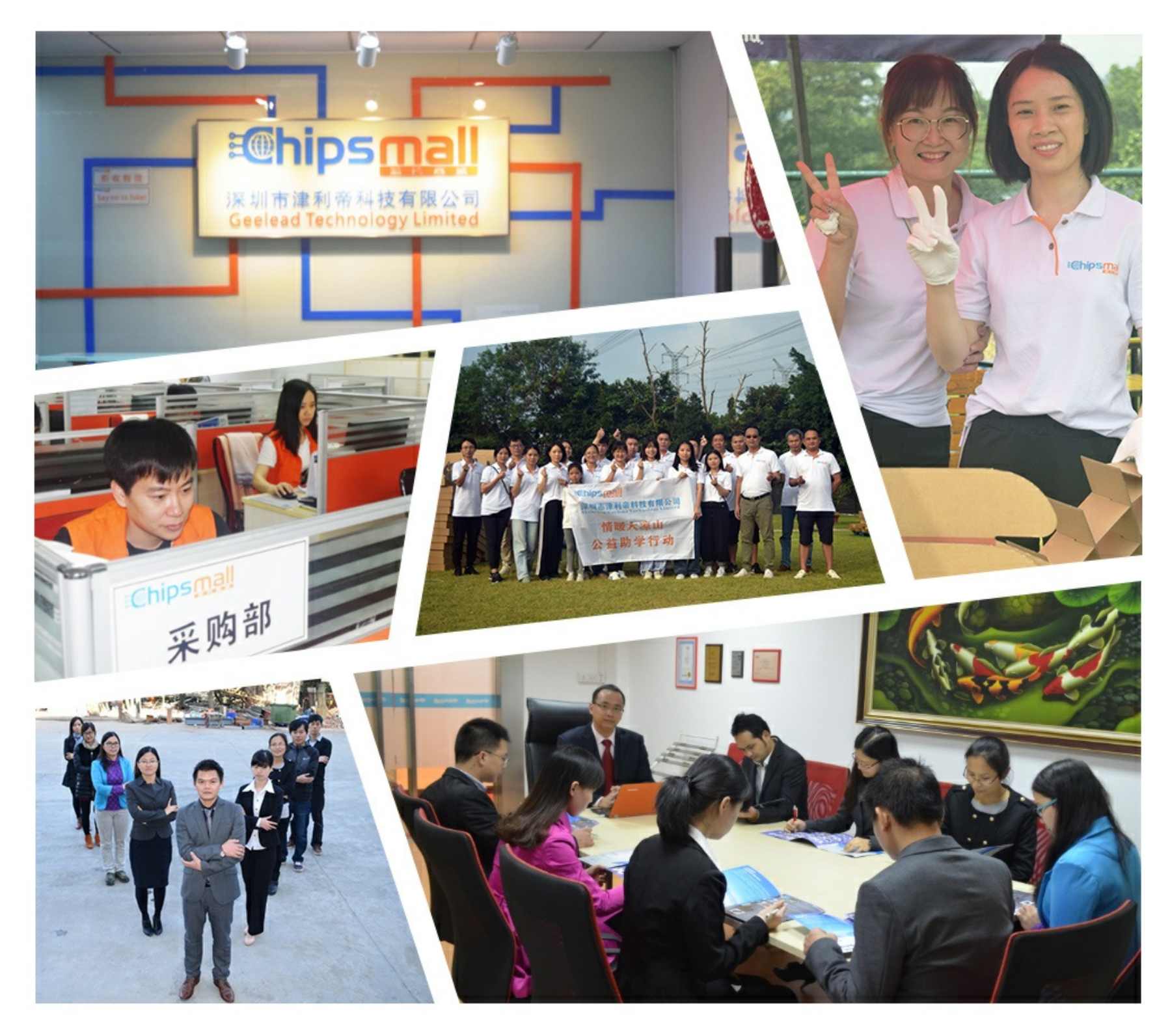

## Contact us

Tel: +86-755-8981 8866 Fax: +86-755-8427 6832 Email & Skype: info@chipsmall.com Web: www.chipsmall.com Address: A1208, Overseas Decoration Building, #122 Zhenhua RD., Futian, Shenzhen, China

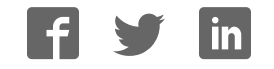

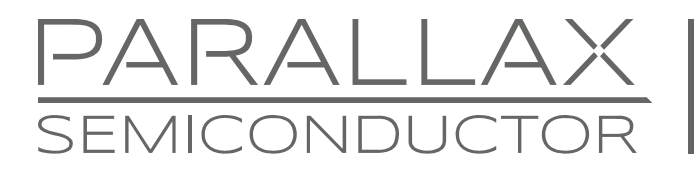

www.parallaxsemiconductor.com sales@parallaxsemiconductor.com support@parallaxsemiconductor.com phone: 916-632-4664 · fax:916-624-8003

### **Propeller Manual v1.1 Supplement & Errata**

This document tracks the technical content changes between Propeller Manual v1.1 and Propeller Manual v1.2. Note that the pagination did not change with this revision, so page num bers below refer to both versions. **Additions/ changes are show n in blue.** 

In addition, all significant changes noted here have been marked with comments on the web PDF of the Propeller Manual Version 1.2.

#### **Page 16: Table 1-2: Specifications**

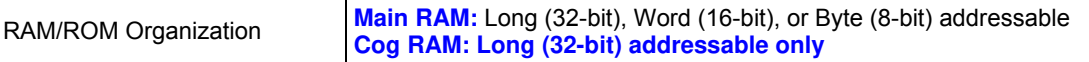

#### **Page 23: First paragraph, last two sentences now read:**

The Cog RAM **holds a copy of the Spin Interpreter when executing Spin code, or** is used for executable code, data, **and** variables **when executing Propeller Assembly code. The** last 16 locations serve as interfaces to the System Counter, I/O pins, and local cog peripherals.

#### **Page 23: Table 1-3 Cog RAM Special Purpose Registers**

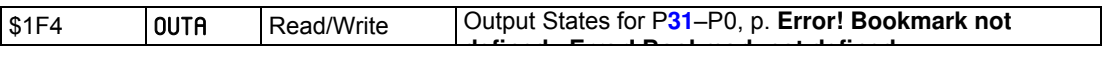

#### **Page 24: First paragraph under Hub, last two sentences:**

Hub instructions, the Propeller Assembly instructions that access mutually exclusive resources, require **8** cycles to execute but they first need to be synchronized to the start of the hub access window. It takes up to 15 cycles (**16** minus 1, if we just missed it) to synchronize to the hub access window plus **8** cycles to execute the hub instruction, so hub instructions take from **8** to **23** cycles to complete.

#### **Page 24: New second paragraph inserted under Hub:**

**Propeller Assembly hub instructions include** CLKSET**, p.**Error! Bookmark not defined.**;** COGID**, p.** Error! Bookmark not defined.**;** COGINIT**, p.** Error! Bookmark not defined.**;** COGSTOP**, p.** Error! Bookmark not defined.**;** HUBOP**, p.** Error! Bookmark not defined.LOCKCLR**, p.** Error! Bookmark not defined.**;** LOCKNEW**, p.** Error! Bookmark not defined.**;** LOCKRET**, p.** Error! Bookmark not defined.**;** LOCKSET**, p.** Error! Bookmark not defined.**;** RDBYTE**, p.** Error! Bookmark not defined.**;** RDLONG**, p.** Error! Bookmark not defined.**;** RDWORD**, p.** Error! Bookmark not defined.**;** WRBYTE**, p.** Error! Bookmark not defined. WRLONG**, p.** Error! Bookmark not defined.**; and** WRWORD**, p.** Error! Bookmark not defined.**.** 

#### **Page 24: Last paragraph under Hub, last sentence:**

The hub instruction executes immediately (**8** cycles) leaving an additional **8**  cycles for other instructions before the next hub access window arrives.

#### **Page 25: Replaced Figure 1-3: Cog-Hub Interaction – Best Case Scenario and Figure 1-4: Cog-Hub Interaction – Worst Case Scenario**

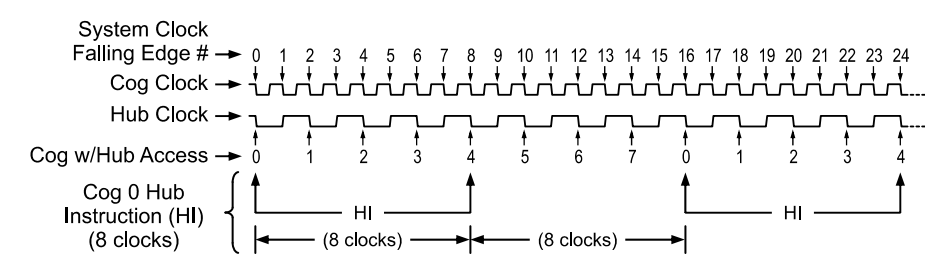

**Figure 0-1: Cog-Hub Interaction – Best Case Scenario** 

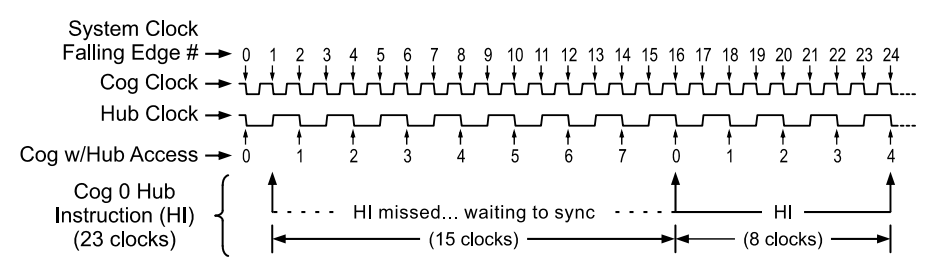

**Figure 0-2: Cog-Hub Interaction – Worst Case Scenario** 

#### **Page 25: First paragraph, second and third sentences:**

The cog waits until the next hub access window (15 cycles later) then the hub instruction executes (**8** cycles) for a total of **23** cycles for that hub instruction. Again, there are **8** additional cycles after the hub instruction for other instructions to execute before the next hub access window arrives.

#### **Page 30: Second paragraph under Locks now reads:**

The lock bits **exist inside the Hub (outside of Main RAM and Cog RAM) but are globally accessible by every cog** through the hub instructions: LOCKNEW, LOCKRET, LOCKSET, and LOCKCLR. **These special instructions provide** an effective control mechanism **because only one cog at a time can execute them** and **the** LOCKSET **and** LOCKCLR **instructions each perform a read and write as one atomic operation. The** LOCKNEW **and** LOCKRET **instructions provide a centralized way for** cogs **to** check out **a lock for a new purpose, or** return **a lock that is no longer in use.** See Error! Reference source not found., **Error! Bookmark not defined.**; Error! Reference source not found., **Error! Bookmark not defined.**; Error! Reference source not found., **Error!** 

**Bookmark not defined.**; and Error! Reference source not found., **Error! Bookmark not defined.** for more information.

#### **Pages 43, 144, 158-159, 249, 326:**

The "~>" operator is now referred to as "**Bitwise** Shift arithmetic right."

#### **Page 68, Table 2 3: Clock Mode Setting Constants**

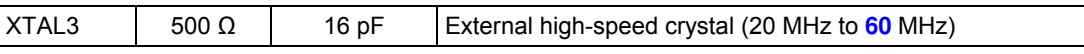

#### **Page 73: Using** CNT **Section**

Moved second paragraph in the Using CNT section; it now appears as the second paragraph following the first code example.

#### **Page 76:** COGINIT **syntax definition for COGID now reads:**

• **CogID** is the ID  $(0 - 7)$  of the cog to start, or restart. A *CogID* value of  $8 - 15$ results in the next available cog being started, if possible; **like a** COGNEW **command.**

#### **Page 78:** COGNEW **Explanation, first paragraph divided into two paragraphs with new material:**

COGNEW starts a new cog and runs either a Spin method or a Propeller Assembly routine within it. **For Spin methods, the new cog's RAM is loaded with the Spin Interpreter from the Main ROM, which then fetches and executes the Spin code tokens from the application image in Main RAM. For Propeller Assembly, the targeted assembly code itself is loaded from the application image in Main RAM into the cog's RAM for execution.**

If **the launch is** successful...

#### **Page 85: First paragraph, second sentence:**

CON must start in column 1 (the leftmost column) of the line it is on and we recommend the lines following be indented by at least **two spaces for readability.**

#### **Page 103: New heading and paragraphs added to** DAT **section:**

#### **Variables in Propeller Assembly**

**The assembly example above includes two symbols used as variables,** Delay **and**  Time**. Since these are defined as reserved memory (see** RES **directive, page** Error! Bookmark not defined.**) they are not initialized; upon launch of the assembly code, they will contain whatever value happened to be in the register they** 

**occupy in Cog RAM. Assembly variables are defined this way when it is the intention of the code to initialize them during run time.** 

**To create a compile-time, initialized assembly variable instead, use the** DAT **block's** LONG **data declaration (page** Error! Bookmark not defined.**). It can be used in place of** RES**, and upon launch of the assembly code, will load the value following it into the register that the variable occupies in Cog RAM.** 

**If using a mix of** LONG**-based and** RES**-based symbols, make sure to define all** RES**based symbols last. See** Error! Reference source not found. **on page** Error! Bookmark not defined.**, for more information.** 

#### **Page 128: LONG Explanation, numbered list:**

2) declare **and initialize** long-aligned, and/or long-sized, data in a DAT block, or

#### **Page 129: First sentence under Long Data Declaration (Syntax 2)**

In DAT blocks, syntax 2 of LONG is used to declare **and initialize** long-aligned, and/or long-sized data that is compiled as constant values in main memory.

#### **Page 131, starting under first code example, until next header:**

The next line, long[@MyList][0] := Temp +  $\theta$ 01234567, writes a long-sized value to main memory. It sets the value at main memory address \$20 to \$**012400B7**. The address \$20 was calculated from the address of the symbol MyList (\$20) plus long offset 0 (0 bytes).

```
long[@MyList][0] \rightarrow long[$20][0] \rightarrow long[$20 + (0*4)] \rightarrowlong[$20]
```
The value \$**012400B7** was derived from the current value of Temp plus \$**01234567**; \$BB50 + \$01234567 equals \$**012400B7**.

#### **Page 141: Second paragraph under Explanation, second sentence.**

OBJ must start in column 1 (the leftmost column) of the line it is on and we recommend the lines following be indented by at least **two spaces for readability**.

#### **Page 148: Second example code block, last line:**

 $WakeUp = Reset$  Initialize

#### **Page 181:** PRI **syntax element explanations**

 **SourceCodeStatements** is one or more lines of executable source code that perform the function of the method; **usually indented by at least two spaces for readability**.

#### **Page 182:** PUB **syntax element explanations**

- **LocalVar** is a name for a local variable (optional). **LocalVar** must **not have the same symbol name as any VAR or CON symbol**, but other methods may also use the same symbol name.
- **SourceCodeStatements** is one or more lines of executable source code that perform the function of the method; **usually indented by at least two spaces for readability**.

#### **Page 183: Last paragraph in Public Method Declaration section**

All executable statements that belong to a PUB method appear underneath its declaration**. By convention these lines are indenteded by two spaces for readability, but this is not required for functionality. (However, indention is critical for certain command blocks, such as** REPEAT **and** IF**.)**

#### **Page 188:** REPEAT **syntax element explanation**

 **Statement(s)** is an optional block of one or more lines of code to execute repeatedly. Omitting **Statement(s)** is rare, but may be useful in syntax 3 and 4 if **Condition(s)** achieves the needed effects**. Indention is required for all statements in the block.** 

#### **Page 210:** VAR **syntax element explanation**

**Symbol** is the desired name for the variable**, and must be unique to the object.**

#### **Page 210: Second paragraph added to Explanation section**

**In Spin, all variables defined in VAR blocks are initialized to zero. Though it is rarely implemented, it is possible to force these variables to initialize to a non-zero value upon the next boot up by including code that updates the application's global variable area in the external EEPROM.** 

#### **Page 210: Last sentence in first paragraph under Variable Declarations (Syntax 1)**

VAR must start in column 1 (the leftmost column) of the line it is on and the lines following it **are usually** indented by at **least two spaces for readability**.

#### **Page 218: First line of code in CON block example:**

\_clkmode = xtal1 'Set for slow crystal

#### **Page 252, Opcode Table**

Opcode Table "Clocks" colum n; value range is **8 ..2 3**

#### **Pages 254-255: Propeller Assembly Instruction Master Table**

In "Clocks" column, the value range is 8..23 for the following rows: CLKSET, COGID, COGINIT, COGSTOP, HUBOP, LOCKCLR, LOCKNEW, LOCKRET, LOCKSET, RDBYTE, RDLONG, RDWORD, WRBYTE, WRLONG, WRWORD.

#### **Page 255, Propeller Assembly Instruction Master Table**

WAITCNT, WAITPEQ, WAITPNE rows "Clocks" column value is **6+**.

#### **Page 255, Propeller Assembly Instruction Master Table**

WAITVID row "Clocks" column value is **4+<sup>5</sup>** .

#### **Page 256: Note 1, sentences one through five:**

Hub instructions require **8** to **23** clock cycles to execute depending on the relation between the cog's hub access window and the instruction's moment of execution. The Hub provides a hub access window to each cog every 16 clocks. Because each cog runs independently of the Hub, it must sync to the Hub when executing a hub instruction. The first hub instruction in a sequence will take from 0 to 15 clocks to sync up to the hub access window, and **8** clocks afterwards to execute; thus the  $\frac{8}{15}$  to  $\frac{23}{15}$  (15 +  $\frac{8}{15}$ ) clock cycles to execute. After the first hub instruction, there will be  $8(16 - 8)$  free clocks before a subsequent hub access window arrives for that cog; enough time to execute two 4-clock instructions without missing the next hub access window.

#### **Page 256: Note 1, new sentence at the end.**

**Propeller Assembly hub instructions include** CLKSET**, p.**Error! Bookmark not defined.**;** COGID**, p.** Error! Bookmark not defined.**;** COGINIT**, p.** Error! Bookmark not defined.**;** COGSTOP**, p.** Error! Bookmark not defined.**;** HUBOP**, p.** Error! Bookmark not defined.LOCKCLR**, p.** Error! Bookmark not defined.**;** LOCKNEW**, p.** Error! Bookmark not defined.**;** LOCKRET**, p.** Error! Bookmark not defined.**;** LOCKSET**, p.** Error! Bookmark not defined.**;** RDBYTE**, p.** Error! Bookmark not defined.**;** RDLONG**, p.** Error! Bookmark not defined.**;** RDWORD**, p.** Error! Bookmark not defined.**;** WRBYTE**, p.** Error! Bookmark not defined.**;** WRLONG**, p.** Error! Bookmark not defined.**; and** WRWORD**, p.** Error! Bookmark not defined..

#### **Page 256: added Note 5**

**Note 5:** WAITVID **consumes 4 clocks itself; however, complete data handoff requires 7 clocks (6 at some frequencies) between frames. The combination of CTRA PLL frequency and VSCL FrameClocks must provide an effective 7 (or 6) system clocks.** 

#### **Multiple pages: for the Propeller Assembly Hub instructions**

The Opcode Table "Clocks" column value is **8..23**. Also, an Explanation paragraph will read:

 "(Instruction) is a hub instruction. Hub instructions require **8** to **23** clock cycles to execute..."

Propeller Assembly hub instructions include CLKSET, p. Error! Bookmark not **defined.**; COGID, p. **Error! Bookm ark not defined.**; COGINIT, p. **Error! Bookm ark not defined.**; COGSTOP, p. **Error! Bookm ark not defined.**; HUBOP, p. **Error! Bookm ark not defined.** LOCKCLR, p. **Error! Bookm ark not defined.**; LOCKNEW, p. **Error! Bookm ark not defined.**; LOCKRET, p. **Error! Bookm ark not defined.**; LOCKSET, p. **Error! Bookm ark not defined.**; RDBYTE, p. **Error! Bookm ark not defined.**; RDLONG, p. **Error! Bookm ark not defined.**; RDWORD, p. **Error! Bookm ark not defined.**; WRBYTE, p. **Error! Bookm ark not defined.**; WRLONG, p. **Error! Bookm ark not defined.**; and WRWORD, p. **Error! Bookm ark not defined.**.

#### **Page 268: Second paragraph under Explanation, first sentence.**

**Propeller Assembly** does not use a call stack, so the return address must be stored in a different manner.

#### **Page 300: Second paragraph under Explanation.**

**Propeller Assembly** does not use a call stack, so the return address of a calltype operation must be stored in a different manner.

#### **Multiple Pages:**

WAITCNT, WAITPEQ, WAITPNE Opcode Table, "Clocks" column value is **6 +** .

#### **Page 371: WAITVID row "Clocks" column value is 4+<sup>1</sup> . Footnote added to table:**

WAITVID **consumes 4 clocks itself; however, complete data handoff requires 7 clocks (6 at some frequencies) between frames. The combination of CTRA PLL frequency and VSCL** FrameClocks **must provide an effective 7 (or 6) system clocks.** 

#### **Page 379: Reserved Word List Table**

Added a # symbol to ENC, indicating it is reserved for future use.

#### **Page 380, second paragraph below first code listing, third sentence:**

To remedy this**, there is a** special CMPSUB *D*, *S* instruction

Parallax Inc., dba Parallax Semiconductor, makes no warranty, representation or guarantee regarding the suitability of its products for any particular purpose, nor does Parallax Inc., dba Parallax Semiconductor, assume any liability arising out of the application or use of any product, and specifically disclaims any and all liability, including without limitation consequential or incidental damages even if Parallax Inc., dba Parallax Semiconductor, has been advised of the possibility of such damages. Reproduction of this document in whole or in part is prohibited without the prior written consent of Parallax Inc., dba Parallax Semiconductor.

Copyright © 2011 Parallax Inc. dba Parallax Semiconductor. All rights are reserved.

Propeller and Parallax Semiconductor are trademarks of Parallax Inc. All other trademarks herein are the property of their respective owners.